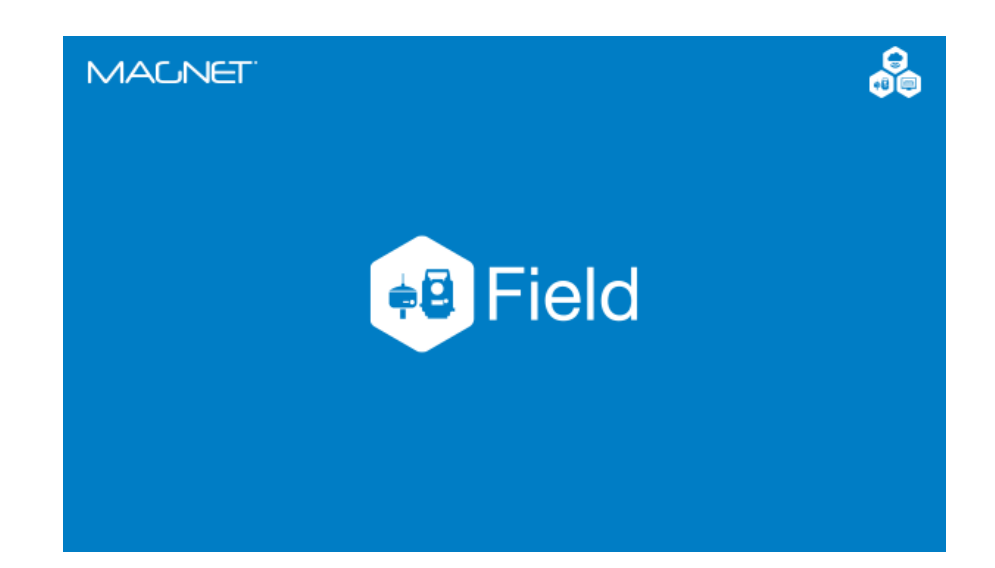

## **MAGNET FIELD PARA ESTAÇÃO TOTAL**

## **GUIA PRÁTICO – CRIAR TRABALHO**

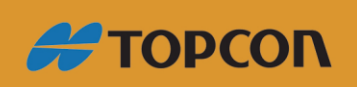

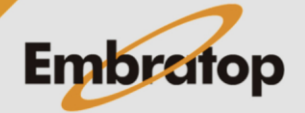

Tel: 11 5018-1800

www.embratop.com.br

## **1. Criar trabalho**

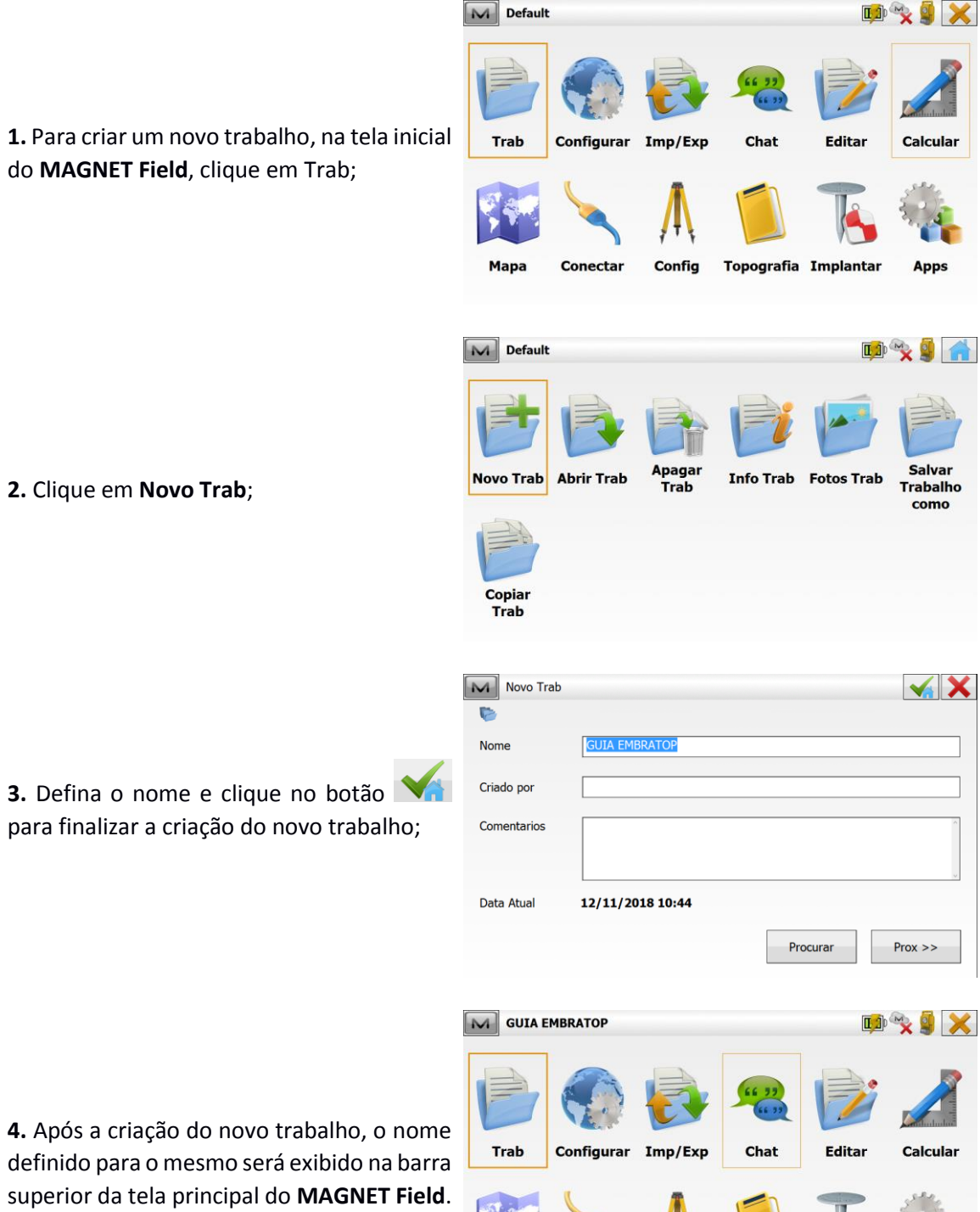

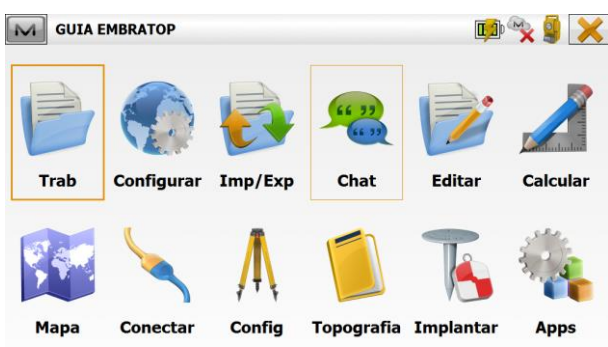

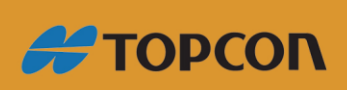

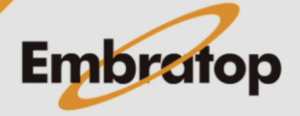

www.embratop.com.br

Tel: 11 5018-1800